#### **Máquina de Estados**

- Uma máquina de estados finita ou autômato finito é uma modelagem de um comportamento composto por estados, transições e ações
- Um estado armazena informações sobre a situação atual
- Uma transição indica uma mudança de estado e é descrita por uma condição que precisa ser realizada para que a transição ocorra
- Uma ação é a descrição de uma atividade que deve ser realizada em determinado momento

#### **Máquina de Estados**

- Uma máquina de estados é um sistema sequencial
- O número de estados é finito
- As entrada e saídas são consideradas em instantes de tempo discretos que normalmente são definidos por pulsos de um sinal de sincronização chamado relógio (clock)

# **Máquina de Estados**

- Máquina de Moore: As saídas são associadas aos estados.
- Máquina de Mealy: As saídas são associadas aos estados e as entradas.

#### **Máquina de Estados**

- Definição de uma máquina de estados:
	- Conjunto de estados válidos
	- Entradas
	- Saídas
	- Estado Inicial
	- Tabela de transição de estados

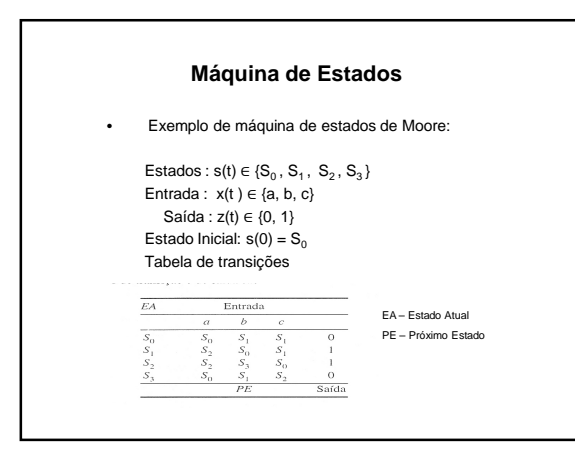

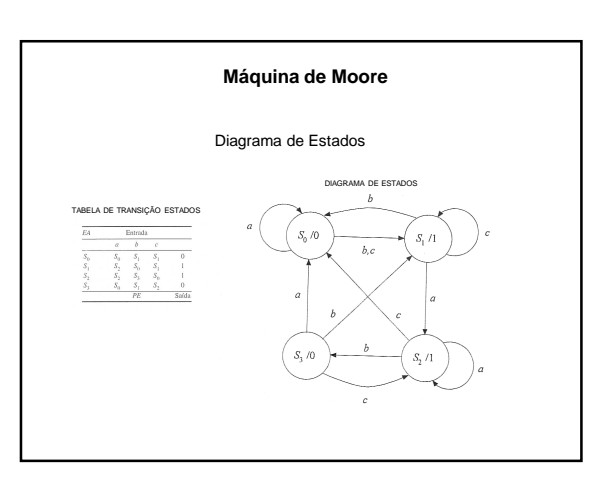

## **Máquina de Estados**

1) Criar um detector de paridade usando uma máquina de Moore.

### **Máquina de Estados**

2) Criar um detector da sequência 0010 usando uma máquina de Moore.

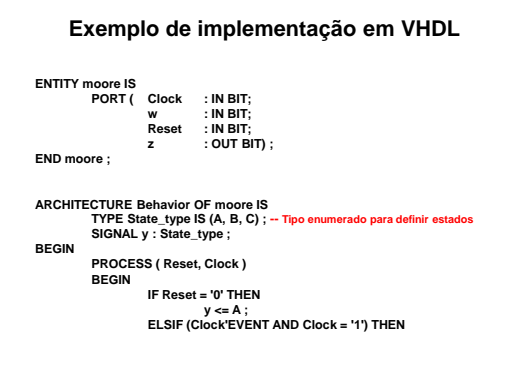

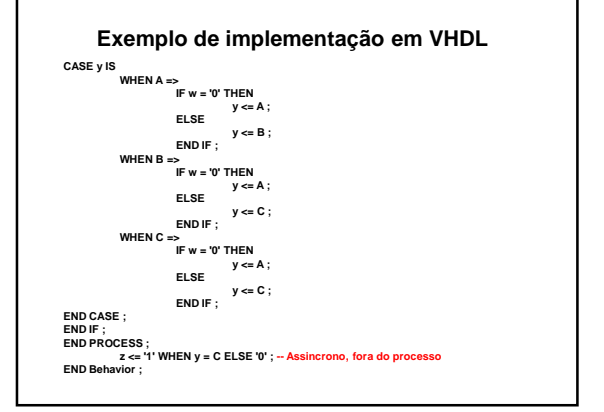

### **Máquina de Estados**

2) Implementar o detector da sequência 0010 usando VHDL.

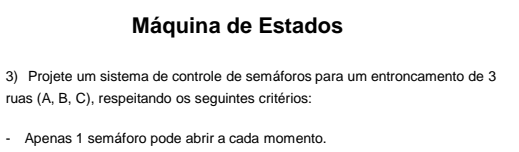

- O motorista da Rua A tem prioridade sobre o da rua B.
- O motorista da Rua B tem prioridade sobre o da rua C.
- O motorista da Rua C tem prioridade sobre o da rua A.

- Quando houver carros nas 3 ruas ou em nenhuma delas, a rua A tem a preferência.

### **Máquina de Estados**

- Máquina de Moore: As saídas são associadas aos estados.
- Máquina de Mealy: As saídas são associadas aos estados e as entradas.

**Máquina de Mealy** Um sistema seqüencial tem a seguinte descrição de estados:  $\begin{aligned} \text{Entrada:} \quad & x(t) \in \{a,b\} \\ & \text{Saída:} \quad & z(t) \in \{p,\,q\} \\ & \text{Estado:} \quad & s(t) \in \{S_0,S_1,S_2\} \\ & \text{Estado inicial:} \quad & s(0) = S_0 \end{aligned}$ Funções: As funções de transição de estado e saída são  $b\bar q$  $s(t)$  $\widehat{\phi_p}$  $\begin{array}{c}\nS_0 \\
S_1 \\
S_2\n\end{array}$  $\begin{array}{c} S_1, p\\ S_1, p\\ S_1, p\\ \end{array}$  $\restriction{s_i}$  $\left( \begin{array}{c} s_1 \end{array} \right)$  $\alpha / p$ Ą  $\forall$  $s(t+1), z(t)$ Ыp

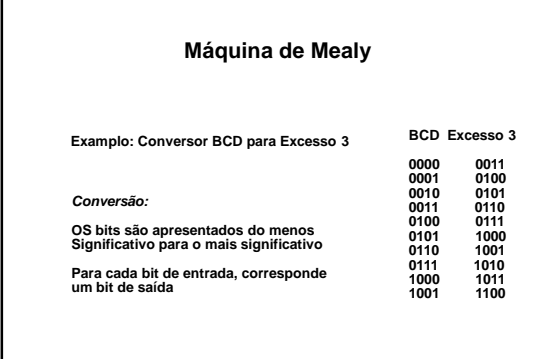

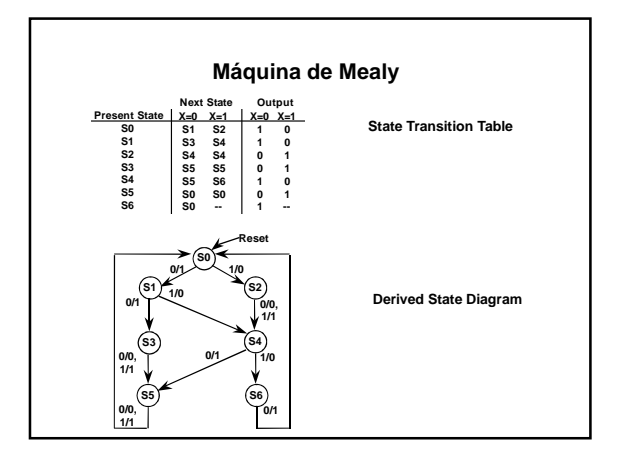

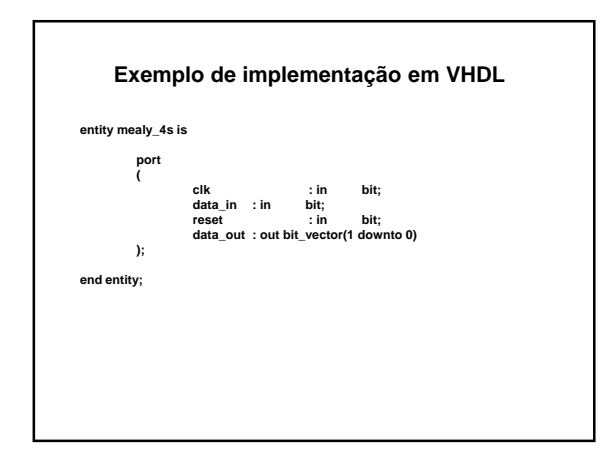

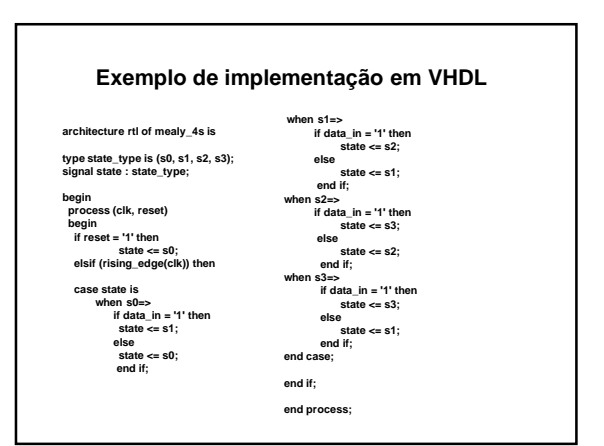

# **19/09/2013**

## **Exemplo de implementação em VHDL**

**process (state, data\_in)**<br> **case state is**<br>
when s0=><br> **if data\_in = '1'** then<br>
data\_in = '1' then<br>
data\_out <= "00";<br>
else<br>
data\_out <= "01";<br>
end if;

**when s1=> if data\_in = '1' then data\_out <= "01"; else data\_out <= "11"; end if;**

 $\begin{array}{ll}\text{when}\ \text{s2} \Rightarrow \text{ }\text{s3} \rightarrow \text{ } \text{the}\ \text{if the}\ \text{data\_in} = \text{ } 10^\circ; \text{ then } \\ & \text{data\_out} < \text{ } = \text{ } 10^\circ; \text{ } \\ & \text{else} \text{ } \\ & \text{data\_out} < \text{ } = \text{ } 11^\circ \text{ then } \\ & \text{in }\text{ } \text{and} \\ & \text{in }\text{ } \text{data\_out} < \text{ } = \text{ } 11^\circ; \text{ then } \\ & \text{data\_out} < \text{ } = \text{ } 10^\circ; \text{ } \\ & \$ 

# **Exercício** Projetar e implementar o circuito da máquina de refrigerante utilizando uma máquina de Mealy. Assumir que o usuário pode inserir um número indefinido de moedas (5c e 10c), sendo que a máquina deve retorná-las quando o valor do refrigerante for atingido. O usuário pode solicitar a devolução de todas as moedas inseridas a qualquer momento.